Spreadsheet Compare Crack Keygen Full Version [32|64bit] Latest

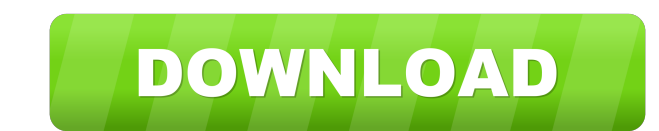

# **Spreadsheet Compare Crack + With Keygen [Win/Mac] (Latest)**

Comparison of sheets in two or more workbooks Ability to compare identical or different sheet in one workbook Ability to compare one sheet from one workbook with sheets in another Compare workbook files and highlight diffe Ability to export differences to CSV Ability to send differences in worksheet to Excel Ability to edit the content of the columns in the differences workbook Overall assessment of the files Compare a couple of workbooks an In procedure is very simple: in case the two files have to be compared against each other, you will have to first choose the workbooks that are to be evaluated, as well as the sheet in which the Compare buttons and the pro In come in handy in cases when there are differences between one sheet in one workbook and sheets in the other. In fact, by pressing the Highlight button, you will have the opportunity to see the exact differences as such, have any doubts in regards to the exact meaning of the table highlights, you should read the description of the highlighted differences. You may even want to click on the "See Difference..." link in order to display all th is performed again. Analysis of worksheets Sometimes the comparison is not enough in order to establish if the differences are serious or not. The situation may arise if, for instance, you have identified several errors in

# **Spreadsheet Compare [Win/Mac]**

The list of fields that you can view in the report view can be expanded by adding or removing the desired rows in the main worksheet. The reports include an option to save the results of the comparison, which will be saved log. I'd like to see that information, especially because the comparison seems to be taking much more time than what it should, but I guess that this is a minor point. Spreadsheet Compare Activation Code Pros: • The abilit one of the best resources for Excel users. • Excel adds-in is designed to be used not only by the users, but also by the developers. • One of the easiest ways to spot the differences between two Excel add-ins in the world author's web site. I made an excel that consists of the features of my previous spreadsheet add-in in one workbook, it consist of features such as comparision, filter, list and chart of the differences (I've added some mor I have experience in the management of excel sheet and I like to use this feature in my work. I have the same problem, but my situation is a little differences between 2 workbooks in the same file, the values are exactly t

### **Spreadsheet Compare Patch With Serial Key**

Numerous computer users end up dealing with the need to compare two Microsoft Excel worksheets at one time or another. There are several ways of doing this, but the most widely adopted technique is actually by comparing th Information. There is a more refined alternative that enables you to quickly spot the differences between spreadsheets. This is Spreadsheet Compare, an add-in that integrates perfectly with Microsoft Excel. Once it becomes the corresponding section of Excel, you will be able to start making the necessary examinations on the target files. Basically, things should go in a simple manner, but there is more to it that loading a couple of files an worksheets contained in the original files, it is possible to select which of them to exclude and which to analyze. . Includes an options tool: There is a lot that you can do by utilizing the options tool of this add-in. F ighlights the differences: You can also create a report that highlights the differences and inserts the content of the secondary worksheets that you can use as a reference. • Generates a Microsoft Word document with the me Requirements: • Microsoft Excel 2010 or higher. • Windows XP, Vista, 7, 8, 10 (32-bit and 64-bit versions). A: First try to use the built-in functions: The Excel VBA (Visual Basic for Applications) Standard Module includes

#### **What's New in the?**

What is it about? Put two spreadsheets side by side in order to spot the things that set them apart often proves a less effective method than using a dedicated tool. One possible candidate for this job may be Spreadsheet E Is a simple manner, but there is more to it that loading a couple of files and pressing one button. After choosing the target spreadsheets, the next step is all about the configuration of the process, so you can pick the o possible to select which of them to exclude and which to analyze. One very important thing that has to be taken into consideration is the fact that Spreadsheet Compare alters the source files, so it is highly advisable to a workbook with the merged differences and highlight them to make things more easy to follow.Gigs 15.11.11 O2 Academy Brixton UK With a name like this, you know you're in for a decent night. And the O2 Academy Brixton is a some crappy seats with good ones, and the whole place is better set up. There's not much on the menu, but it's a good place to start your night out if you want to see and be seen.Q: sap.m.Column let me show the line separa

# **System Requirements For Spreadsheet Compare:**

\*7.2 GHz Dual Core Intel or AMD 64-bit processor \* 4 GB RAM \* 512 MB Video RAM \* 2GB Graphics card or more to play the game smoothly \* Operating System: Windows 7/8/8.1 or Mac OS X 10.7.5 or higher \* Internet services (gam Windows, Mac OS X or Linux.

Related links:

<https://babblingbrookereadings.com/wp-content/uploads/2022/06/Halftone.pdf> <https://scamfie.com/wp-content/uploads/2022/06/valjua.pdf> <http://spotters.club/portable-allnotes-2-23-crack-keygen-full-version-free-download-win-mac/> [https://taavistea.com/wp-content/uploads/2022/06/GameMaker\\_Studio.pdf](https://taavistea.com/wp-content/uploads/2022/06/GameMaker_Studio.pdf) <http://colombiasubsidio.xyz/wp-content/uploads/2022/06/vangar.pdf> <https://lanesida.com/hot-clips-on-ice-crack-keygen-full-version-3264bit/> <http://seoburgos.com/?p=6649> <http://tekbaz.com/2022/06/07/k7antivirus-premium-latest-2022/> [https://scappy.bmde-labs.com/upload/files/2022/06/6KeuJenaJKoPbmGyBMor\\_07\\_d8ef180133d7f676b1bcdfc660e8371d\\_file.pdf](https://scappy.bmde-labs.com/upload/files/2022/06/6KeuJenaJKoPbmGyBMor_07_d8ef180133d7f676b1bcdfc660e8371d_file.pdf) <https://jujitsu.pl/wp-content/uploads/2022/06/MyWebEditor.pdf> <http://tejarahworld.com/?p=5914> <https://juliepetit.com/zonealarm-pro-firewall-0-9-8-crack-license-key-full/> https://theprofficers.com/wp-content/uploads/2022/06/Yahoo\_Web\_Search.pdf <https://peypper.com/wp-content/uploads/2022/06/Statcato.pdf> [http://pariswilton.com/wp-content/uploads/2022/06/Fluent\\_Search.pdf](http://pariswilton.com/wp-content/uploads/2022/06/Fluent_Search.pdf) <https://smartsizebuildings.com/advert/canon-mp-navigator-ex-for-canon-pixma-mg8220-crack-free-license-key/> <https://unsk186.ru/q4search-crack-free-updated/> <https://fumostoppista.com/csgo-buy-key-bind-generator-registration-code-updated-2022/> <https://www.onk-group.com/zetafax-crack-with-product-key-download-x64/> <https://footpathschool.org/2022/06/07/word2chm-for-pc/>